# **Sun´s Java Code Conventions**

#### 18.04.2002

#### Quelle:

### [http://java.sun.com/docs/codeconv](http://java.sun.com/docs/codeconv/)/

*"Convention is the ruler of all."* (Pindar)

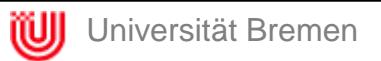

# Warum Code Conventions?

- Pflege und Wartung beanspruchen 80% der Lebenszeit einer **Software**
- Software wird in Teams erstellt – auf ihre Lebenszeit gesehen von mehreren
- Mit Code Conventions wird Software lesbarer

#### **Konvention\***

allgemein Sitte, Überlieferung; Zusammenkunft, Übereinkunft. [\\*http://www.wissen.d](http://www.wissen.de)e

#### • Motivation für Euch:

"*Was wir nicht in begrenzter Zeit verstehen können, können wir auch nicht als gut bewerten.*" (PI2-Homepage)

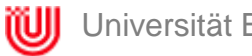

### Java-Files: Endungen

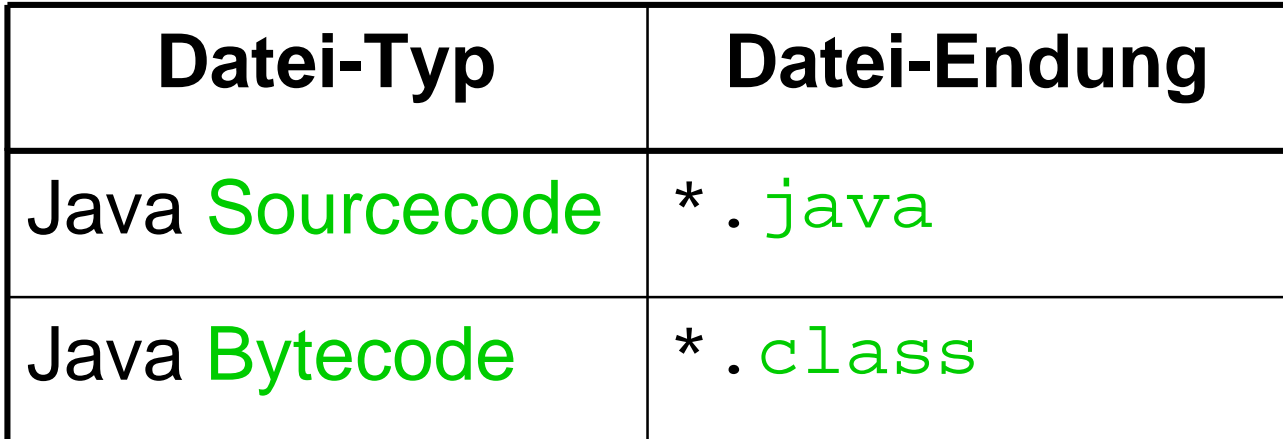

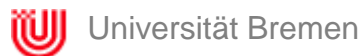

# Java-Files: Organisation

- Kleine Projekte (z.B. Übungszettel):
	- Source- und Bytecode-Dateien im gleichen Verzeichnis

 $\blacktriangleright$   $\Box$  projectName anotherSourceCodeExample.class C) anotherSourceCodeExample.java justOneMoreSourceCodeExample.class iustOneMoreSourceCodeExample.java sourceCodeExample.class sourceCodeExample.java

- Grosse Projekte (z.B. Softwarepraktikum):
	- Sinnvolle Ordnerstruktur!!

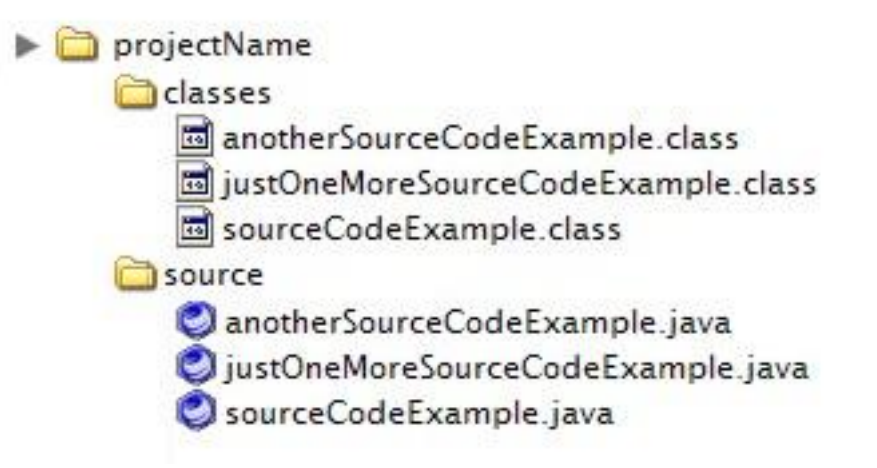

### Source-Code

- Jede public-Klasse in eigene Datei
- private-Klasse und/oder private-Interface *kann* in Datei der zugehörigen public-Class
- public-Klasse immer erste Klasse in Datei
- Keine Datei > 2000 Zeilen lang
- Ordnungsstruktur in einem Source-File:
	- 1) Datei-Kommentar
	- 2) package- und import-Anweisung
	- 3) Klassen- bzw. Interfacedeklarationen (dazu später mehr)
	- 4) Implementierte Klasse

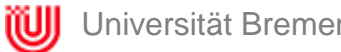

### Source-Code: Struktur

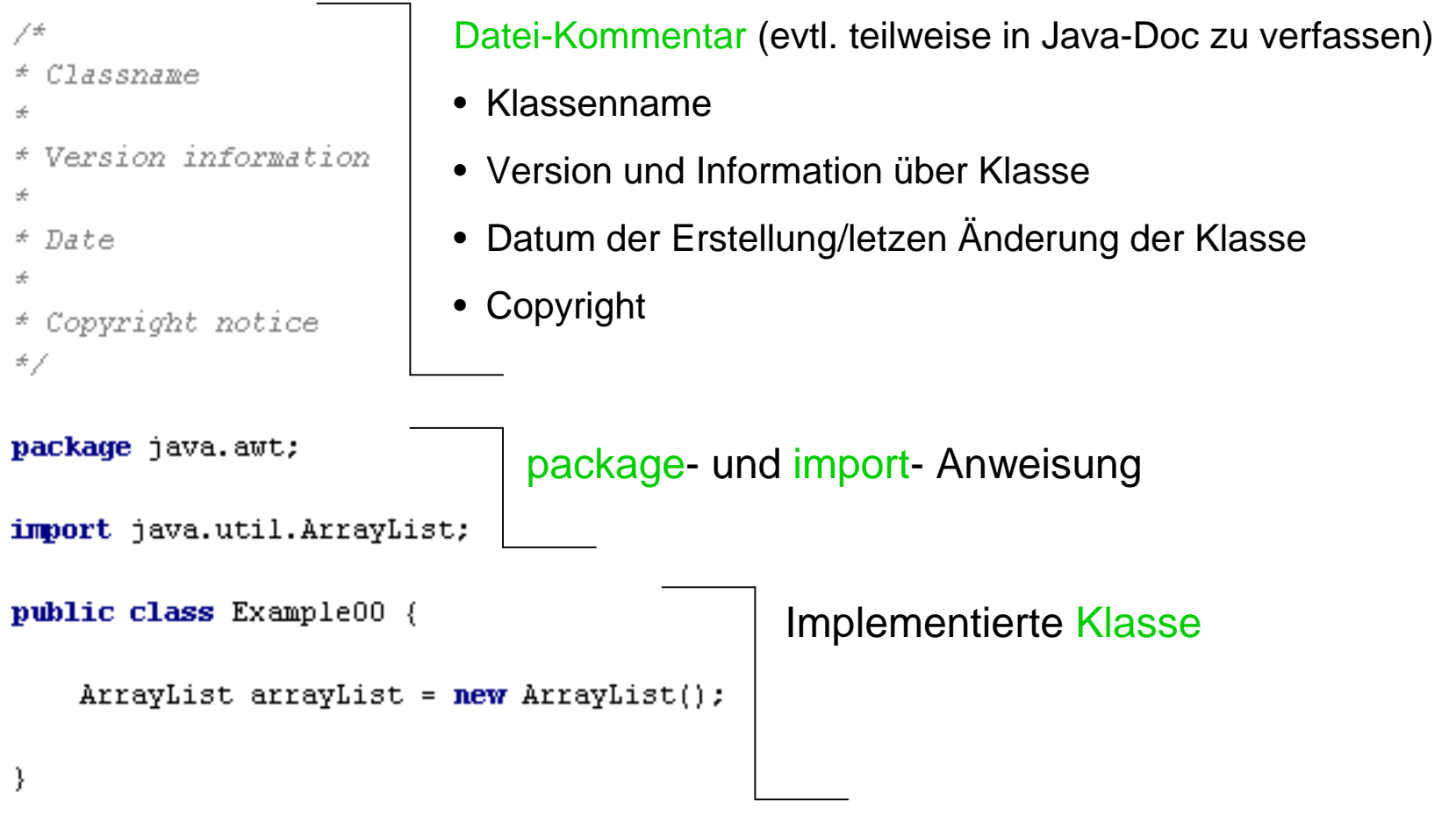

\* Copyright 2002 by BS  $\star$  /

package pi2 tutorium.examples;

```
7 + 4* Klasse zur Repräsentation eines Autos
* [...blabla...}
```
public class Auto {

 $\star$  /

```
private static int anzahlReifen = 4;
protected static int anzahlErsatzReifen = 1;
static int anzahlLenkrad = 1.
public static int anzahlHupe;
```
private String autoname; protected String herstellername = "Porsche"; String reifenherstellername; public double kaufpreis;

public Auto() {

public static void setAnzahlHupe(int anzahlHupe) { Auto.anzahlHupe = anzahlHupe; -1 public double berechneHerstellungsKosten() {

**double HerstellungsKosten = 100000.0:** // mindestens // // jede Menge Berechnungen return HerstellungsKosten;

### Source-Code: Klassenbzw. Interface-Deklarationen

- (1) Class/interface Dokumentations-Kommentar (/\*\*...\*/)
- (2) Klassen- oder Interface-Statement
- (3) Klassen-Variablen (= static) (private, protected, package, public)
- (4) Instanz-Variablen (private, protected, package, public)
- (5) Konstruktoren
- (6) Methoden (private, protected, package, public)

- Generell
	- 4 Leerzeichen (bzw. 1 Tab = 8 Leerzeichen)
- Zeilenlänge
	- nicht länger als 80 Zeichen
- Zeilenumbrüche
	- Nach einem Komma
	- Vor einem Operator
	- Neue Zeile ab gleicher Einrückung wie vorherige

### • Beispiele für Zeilenumbrüche (1)

someMethod(longExpression1, longExpression2, longExpression3, longExpression4, longExpression5);

var = someMethod1(longExpression1, someMethod2(longExpression2, veryVeryVeryVeryVeryVeryVeryVerylongExpression3));

```
longName1 = longName2 * (longName3 + longName4 - longName5)
            + 4 * longname6; 
            // zu bevorzugen!
longName1 = longName2 * (longName3 + longName4
                         - longName5) + 4 * longname6;
                         // zu vermeiden!
```
### • Beispiele für Zeilenumbrüche (2)

```
// nicht diese Einrückung benutzen!!
```
if ( (condition1 && condition2)

```
|| (condition3 && condition4)
```

```
||!(condition5 && condition6)) { // Sch…-Umbruch
```

```
doSomethingAboutIt(); // Diese Zeile könnte man
```

```
// übersehen
```

```
}
```

```
// Diese Einrückung benutzen!!
if ( (condition1 && condition2)
        || (condition3 && condition4)
        ||!(condition5 && condition6)) {
    doSomethingAboutIt();
}
```
• Beispiele für Zeilenumbrüche (2) –Konditionaler Operator

alpha = (aLongBooleanExpression) ? beta : gamma;

alpha = (aLongBooleanExpression) ? beta

- : gamma;
- alpha = (aLongBooleanExpression) // Favorit!!!
	- ? beta
	- : qamma;

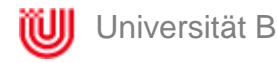

• Notation

// ab hier bis Ende Zeile kommentieren

/\* blabla \*/ von /\* bis \*/ kommentieren

 $/**$  blabla  $*/$ von /\*\* bis \*/ per JavaDoc-Konvention kommentieren

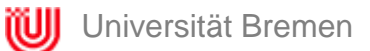

- Kommentare verwenden
	- sinnvoll!
	- sparsam!
	- Code schreiben, der *ohne* Kommentare auskommt!
- wenn JavaDoc
	- durchgängig!
	- Funktion dokumentieren!
	- Tags nutzen!
	- Leser kennen den Code nicht!

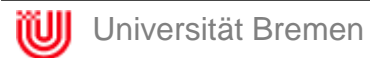

- Kommentar-Formatierungen anwenden (1)
	- Block-Kommentar

```
/*
 * Dies ist ein Block-Kommentar
 */
```
– Einzeiler-Kommentare (lieber nicht verwenden) /\* Dies ist ein Einzeiler-Kommentar \*/

```
– Folge-Kommentare
 if ( a 8 2 ) == 0 )return TRUE; /* Spezialfall */
  } else {
     return isPrime(a); /* nur ungerade a */
  }
```
• Kommentar-Formatierungen anwenden (2) – Kommentare am Zeilenende

```
if ( foo > 1) {
    // Do a double-flip.
    ...
} else {
    return false; // Explain why here.
}
```
• Achtet auf das geschickte Auskommentieren Blockkommentare

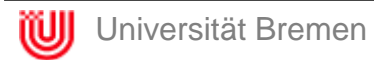

# Source-Code: Deklarationen

- Eine Deklaration pro Zeile
	- richtig (untereinander): int zeilenlaenge; int zeilenabstand;
	- falsch (nebeneinander): int zeilenlaenge, zeilenabstand;
	- auch richtig (Tabbing):

int level; int size; Object currentEntry;

– auch falsch (unterschiedliche Typen): int foo, fooarray[];

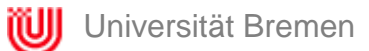

# Source-Code: Deklarationen

### • **Initialisierung**

– lokale Variablen dort initialisieren, wo sie auch gebraucht werden

```
falsch:
int index = 0;
... // do some stuff
for (index; index <= array.length; index++) {
    ...
}
richtig:
for (int index = 0; index <= array.length; index++) {
    ...
}
```
### Source-Code: Deklarationen

- *Keine* gleichen Variablen-Namen in ineinander greifenden Blöcken verwenden
	- falsch:

```
int count;
```

```
...
myMethod() {
    if ( condition) {
         int count; // Vermeiden!
         ...
    }
...
}
```
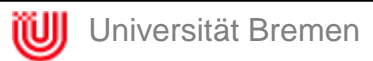

### • Pro Zeile *ein* Statement

#### – richtig: argc++; argv++;

#### – falsch:

argv++; argc--;

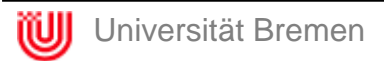

• Return-Statements (möglichst "inlinen")

```
– richtig:
  return;
  return myDisk.size();
   return (\zeta size < 100)
               ? size
               : DEFAULT_SIZE);
– falsch:
   int myDiskSize = myDisk.size();
   return myDiskSize;
– auch falsch:
   int actualSize;
   if ( size < 100){
       actualSize = size;} else {
       actualSize = DEFAULT_SIZE;
   }
  return actualSize
```
- if-then-else-Statement
	- immer { } benutzen!! **Wirklich** *IMMER* !!!

```
richtig:
if ( condition) {
    statements;
}
```

```
falsch:
if ( condition)
    statements;
```
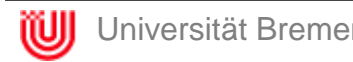

- Schreibweisen des if-else-Statements
	- richtig:

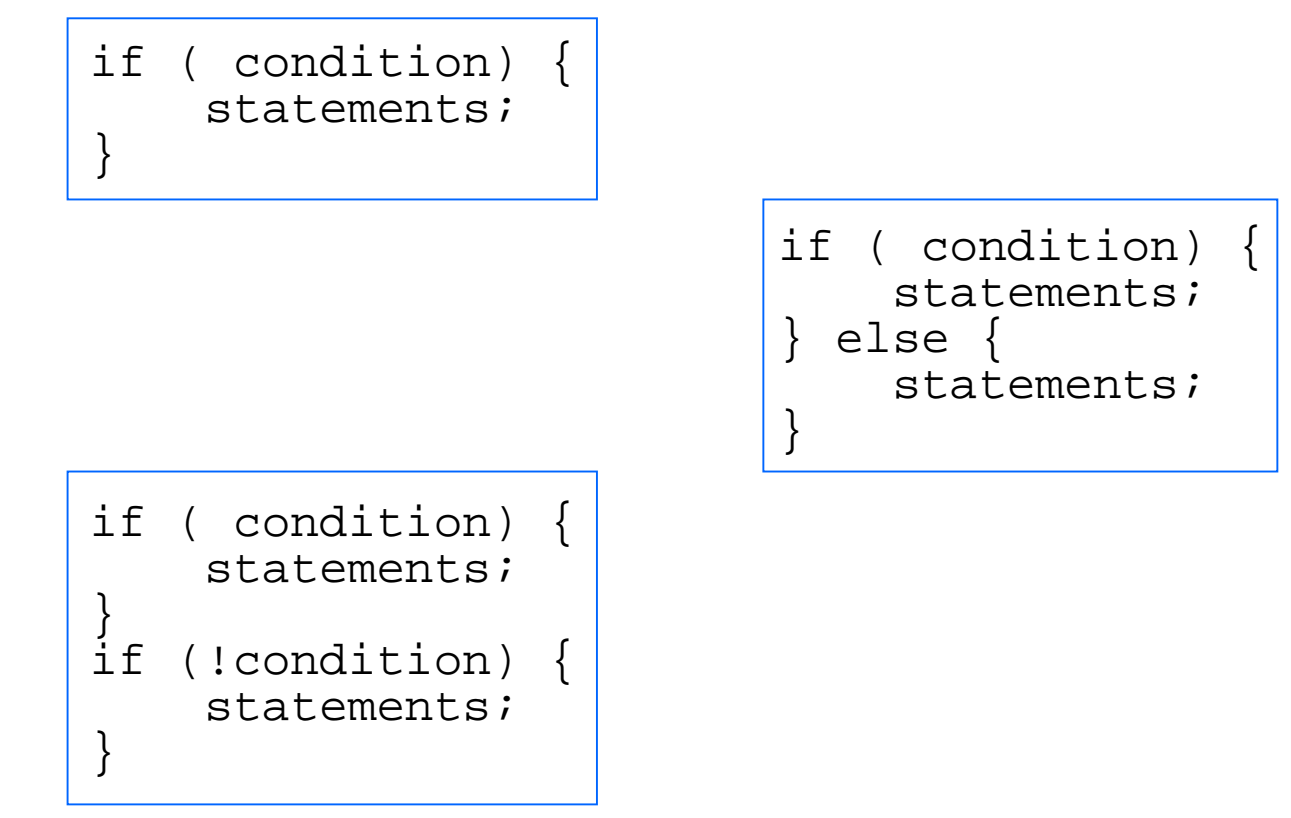

– falsch (mag Jan P. gar nicht gerne):

```
if ( condition) {
    statements;
} else if ( condition) {
    statements;
} else {
    statements;
}
```
• for-Statements sollten so aussehen

```
for (initialization; condition; update) {
    statements;
}
for (initialization; condition; update) {
}
```
• while-Statements sollten so aussehen

```
while ( condition) {
    statements;
}
while ( condition) {
}
```
• do-while-Statements sollten so aussehen

> do { statements; } while ( condition);

• switch-case-Statements sollten so aussehen

switch ( condition) { case ABC: statements; case DEF: statements; break; case XYZ: statements; break; default: statements; break; }

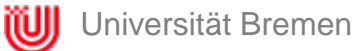

• try-catch-Statement sollte so aussehen

```
try {
    statements;
} catch (ExceptionClass e) {
    statements;
}
```
• ... oder so (mit finally)

```
try {
    statements;
} catch (ExceptionClass e) {
    statements;
 } finally {
    statements;
}
```
# Source-Code: White Space

- White Space sind
	- Leerzeichen
	- Zeilenumbrüche \n
	- Tabulatoren \t
	- Sytemrelevante Zeichen \r und \f
- **Leerzeichen** 
	- zwischen Schlüsselwort und Parenthese
	- nach Kommata
	- trennen binäre Operatoren von den Operanden (nicht unäre Operatoren!)
	- trennen Ausdrücke in for-Schleifen
	- trennen Cast von Objekt

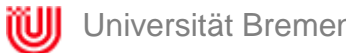

### Source-Code: Namens-Konventionen

#### • Packages

com.sun.eng com.apple.quicktime.v2 edu.cmu.cs.bovik.cheese folder1.folder2.myClass

#### • Klassen & Interfaces

class Raster; class ImageSprite;

### • Methoden

```
run();
runFast();
getBackground();
```
#### **Variablen** int i; char c; float myWidth;

#### • Konstanten

```
static final int MIN_WIDTH 
 = 4;final int MAX WIDTH = 999;
static final int
 GET THE CPU;
```
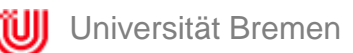

- Sichtbarkeit und Zugriff auf Klassen und deren Membern
	- Interner oder externer Gebrauch?
	- Muss vererbt werden?
	- Wird dies überhaupt gebraucht?
- Sparsam mit den **Objekten** 
	- Objekte erzeugen kostet (Rechner-)Zeit
	- vermeidbar:

richtig: AClass.classMethod();

falsch: aClass.classMethod();

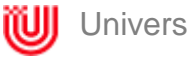

• aus "Magic Numbers" Konstanten machen

#### falsch:

berechneGebuehr(2.50);

#### richtig:

double GRUNDGEBUEHR =  $2.50$ ;

berechneGebuehr(GRUNDGEBUEHR);

• *korrekte* Parenthese

bitte vermeiden: if (  $a == b$   $\&c == d$  )

```
so isses besser:
if ( (a == b)\&\&(c == d)
```
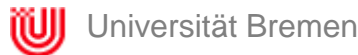

• Boolsche Ausdrücke (1)

> falsch!!! if ( booleanExpression) { return true; } else { return false; }

#### richtig:

return booleanExpression; • Boolsche Ausdrücke (1)

```
nicht so gut:
if ( condition) {
return x;
}
return y;
```
viel schöner: return (( condition) ? x :  $y)$ ;

• schlecht, gaaaanz schlecht:

 $fooBarChar = barFooChar = 'c';$ 

 $d = (a = b + c) + r;$ 

• viel besser:

 $f$ oo $BarChar = 'c'$ ;  $bar = 'c';$ 

 $a = b + ci$ 

 $d = a + r$ ;

• Ausdruck vor ? in konditionalen Operatoren wenn binärer Operator, dann klammern:

 $(x \geq 0)$  ?  $x : -x;$ 

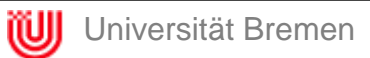